08:42 Freitag 25. Aug.  $\approx 100 \%$  (\$1) Cupertino ۳  $11<sup>12</sup>$  $18°$ Meist woll<br>H: 31°  $10$ ilo:<br>18 Ordner nicht<br>mehr verfügbar  $\overline{7}$  $\mathbf{F}$  $6\phantom{a}$ 05 Uh  $\bullet$ <br>16°  $\bullet$ <br>16°  $rac{18}{180}$  $rac{1}{178}$  $\frac{4}{17}$  $18<sup>1</sup>$ REITAC **AUGUS**  $27<sup>°</sup>$ AUGUST<br>
1 2 3 4 5 6<br>
1 2 3 4 5 6<br>
7 8 9 10 11 12 13<br>
14 15 16 17 18 19 20<br>
21 22 23 24 29 20 21 Fr 25 Keine Ereignisse heute M  $28'$ 28 29 30 31  $\overline{O}$ aceTim  $\text{\'etv}$ 1 Einstellungen  $25$  $A \bigodot \bigodot$  8:  $\sqrt{2}$  $\boxed{\mathbf{\times}}$  $\mathbf{O}(\mathbf{C})$ 

### Hier wird das E-Mail-Konto [test@graz1.at](mailto:test@graz1.at) auf iPad (iPadOS-Version 16.6) installiert. (oder iPhone)

### Mail  $\rightarrow$  Accounts  $\rightarrow$  Account hinzufügen  $\rightarrow$  Andere

| 20:30 Donnerstag 24. Aug.     | $\approx 91\%$                             |  |  |  |
|-------------------------------|--------------------------------------------|--|--|--|
| Einstellungen                 | $\triangle$ Accounts<br>Account hinzufügen |  |  |  |
| Touch ID & Code               |                                            |  |  |  |
| <b>Batterie</b>               | <b>D</b> iCloud                            |  |  |  |
| Datenschutz & Sicherheit      | Microsoft Exchange                         |  |  |  |
| App Store<br>Ă                |                                            |  |  |  |
| Wallet & Apple Pay            | Google<br><b>yahoo!</b>                    |  |  |  |
| Passwörter                    | Aol.                                       |  |  |  |
| Mail<br>$\boldsymbol{\times}$ |                                            |  |  |  |
| Kontakte                      | Outlook.com<br>$\overline{\mathsf{O}}$     |  |  |  |
| Kalender<br>$\frac{1}{2}$     | Andere<br>$\overline{2}$                   |  |  |  |
| Notizen                       |                                            |  |  |  |
| Erinnerungen                  |                                            |  |  |  |
| Freeform<br>n                 |                                            |  |  |  |
| Sprachmemos                   |                                            |  |  |  |
| Nachrichten                   |                                            |  |  |  |
| FaceTime                      |                                            |  |  |  |

© 2023 S. Mawid – mawid@eu1.at Seite **1** von **8**

 $\approx 100 \%$ 

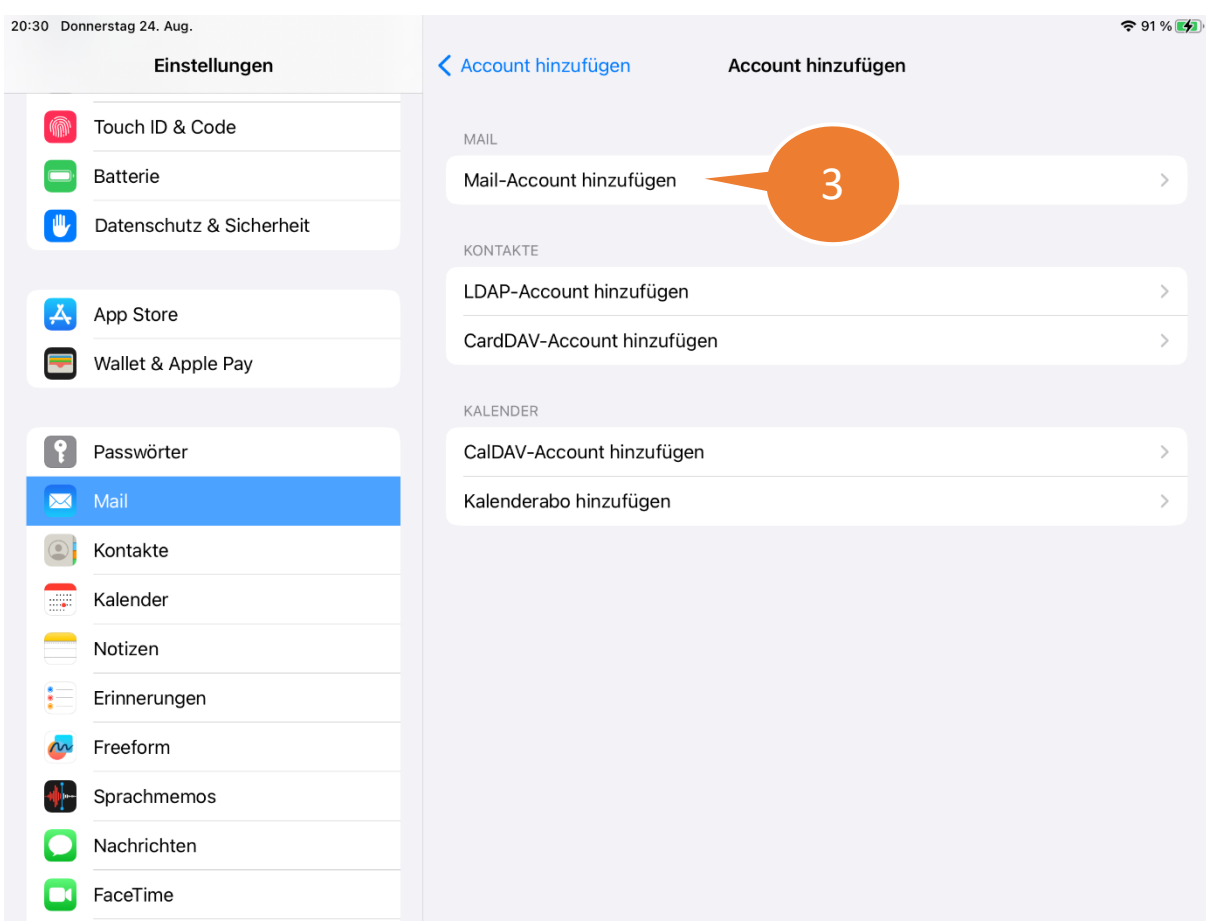

08:47 Freitag 25, Aug.

| Einstellungen                         |                    | < Account hinzufügen                   | Account hinzufügen                   |               |
|---------------------------------------|--------------------|----------------------------------------|--------------------------------------|---------------|
| Hintergrundbild<br>₩<br>Siri & Suchen | Abbrechen          | <b>Neuer Account</b>                   | Weiter                               | 5             |
| Apple Pencil                          | Name               | <b>Test Account</b>                    |                                      |               |
| Touch ID & Code<br><b>Batterie</b>    | E-Mail<br>Passwort | test@graz1.at<br>**********            | $\overline{4}$                       |               |
| Datenschutz & Sicherl                 |                    | Beschreibung Test Account auf Graz1.at |                                      | $\rightarrow$ |
| $\blacktriangle$<br>App Store         |                    |                                        |                                      | $\geq$        |
| Wallet & Apple Pay                    |                    |                                        |                                      | $\rightarrow$ |
| Passwörter<br>Mail<br>$\boxtimes$     |                    |                                        |                                      |               |
| Kontakte<br>2                         |                    |                                        |                                      |               |
| Kalender<br>E.<br>Notizen             |                    |                                        |                                      |               |
| Erinnerungen<br>$\frac{8}{8}$         |                    |                                        |                                      |               |
| Freeform<br>n<br>Sprachmamos          | $\blacksquare$     | Atem<br>atmen                          | $\underline{\mathbb{Q}}$<br>Attacken |               |

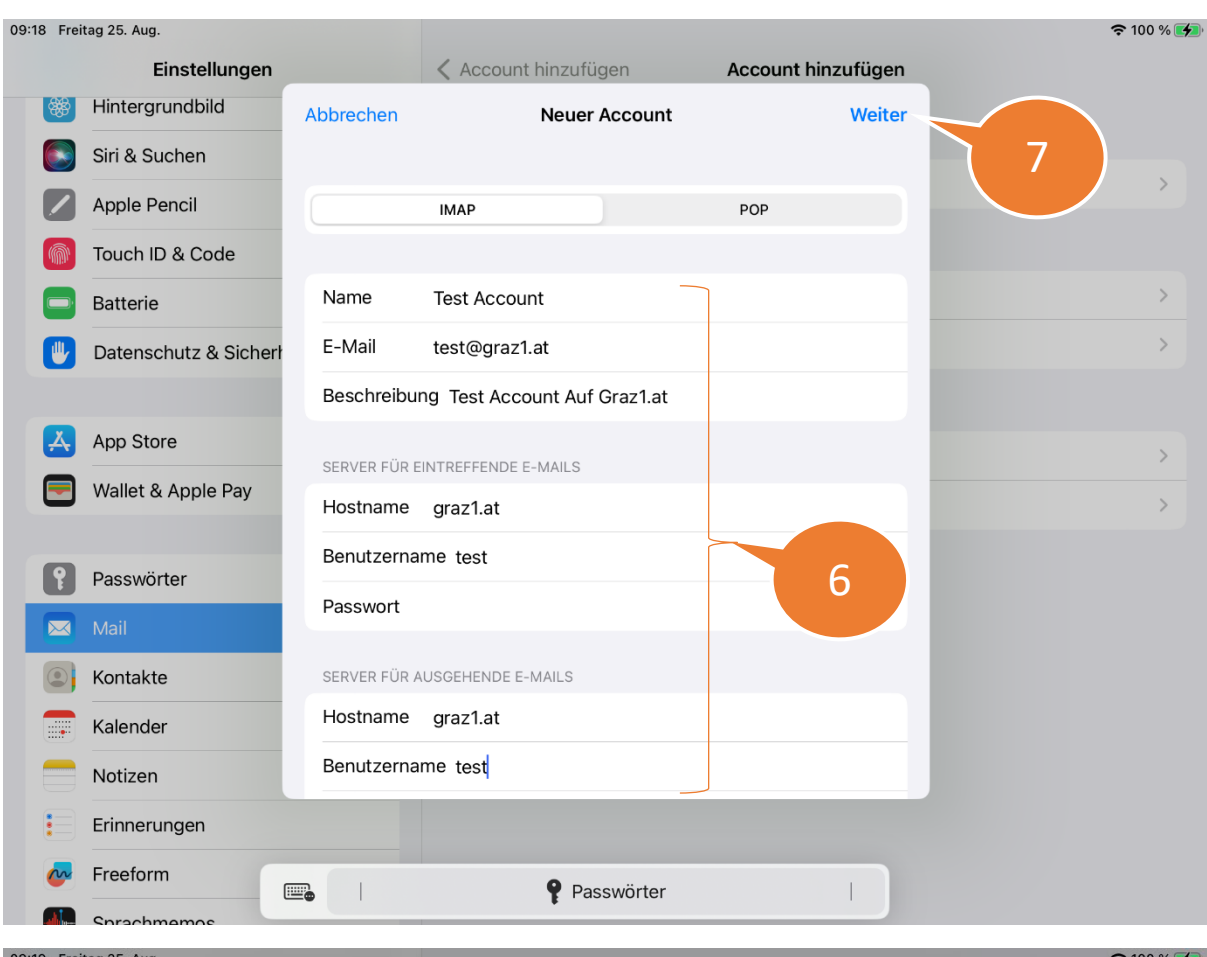

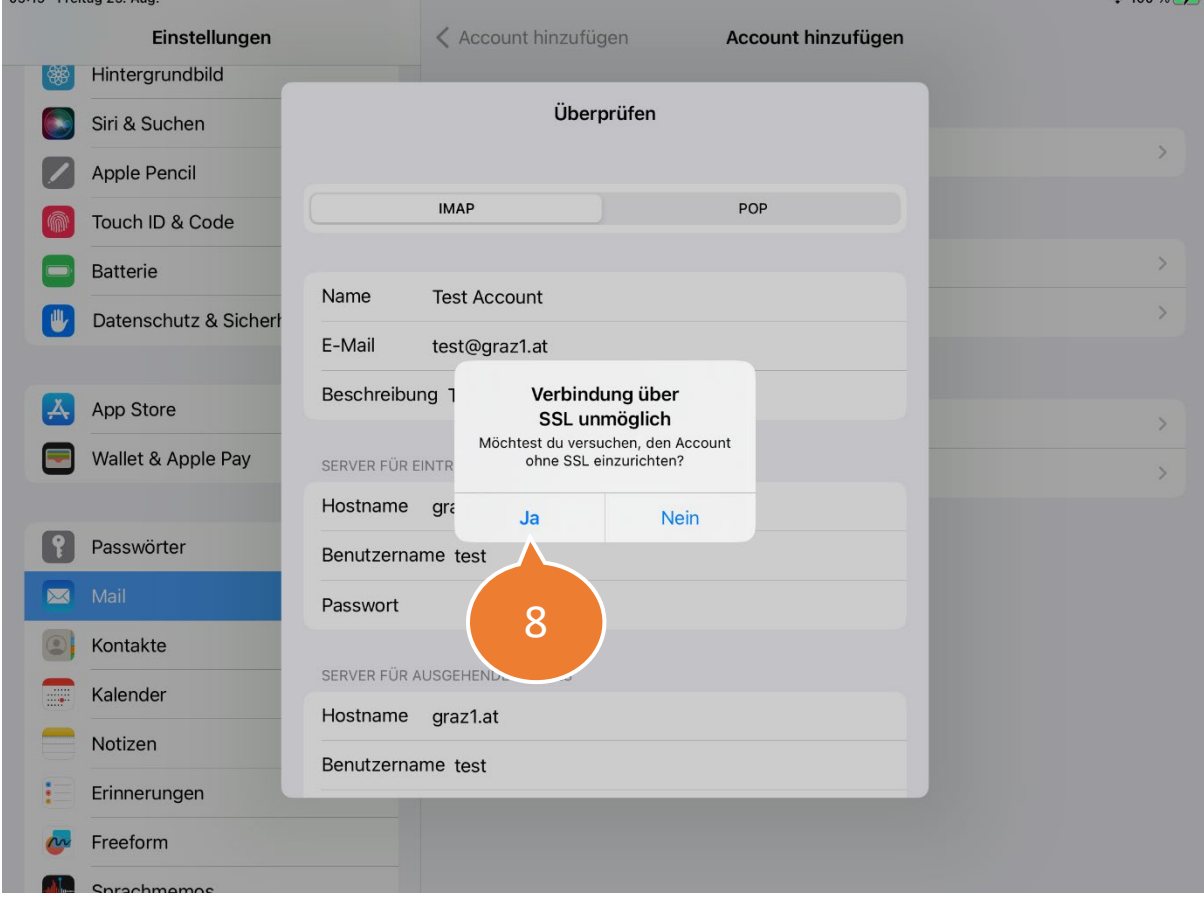

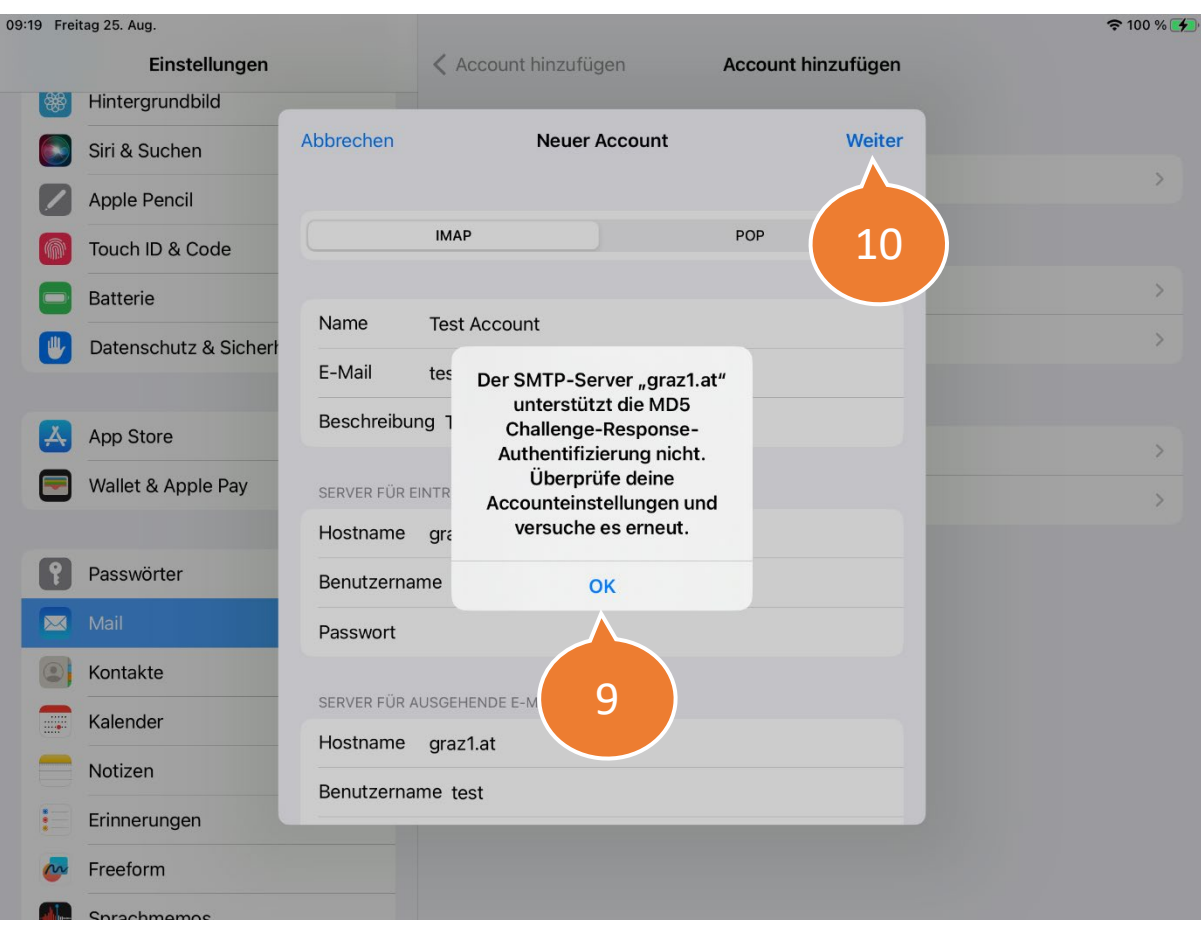

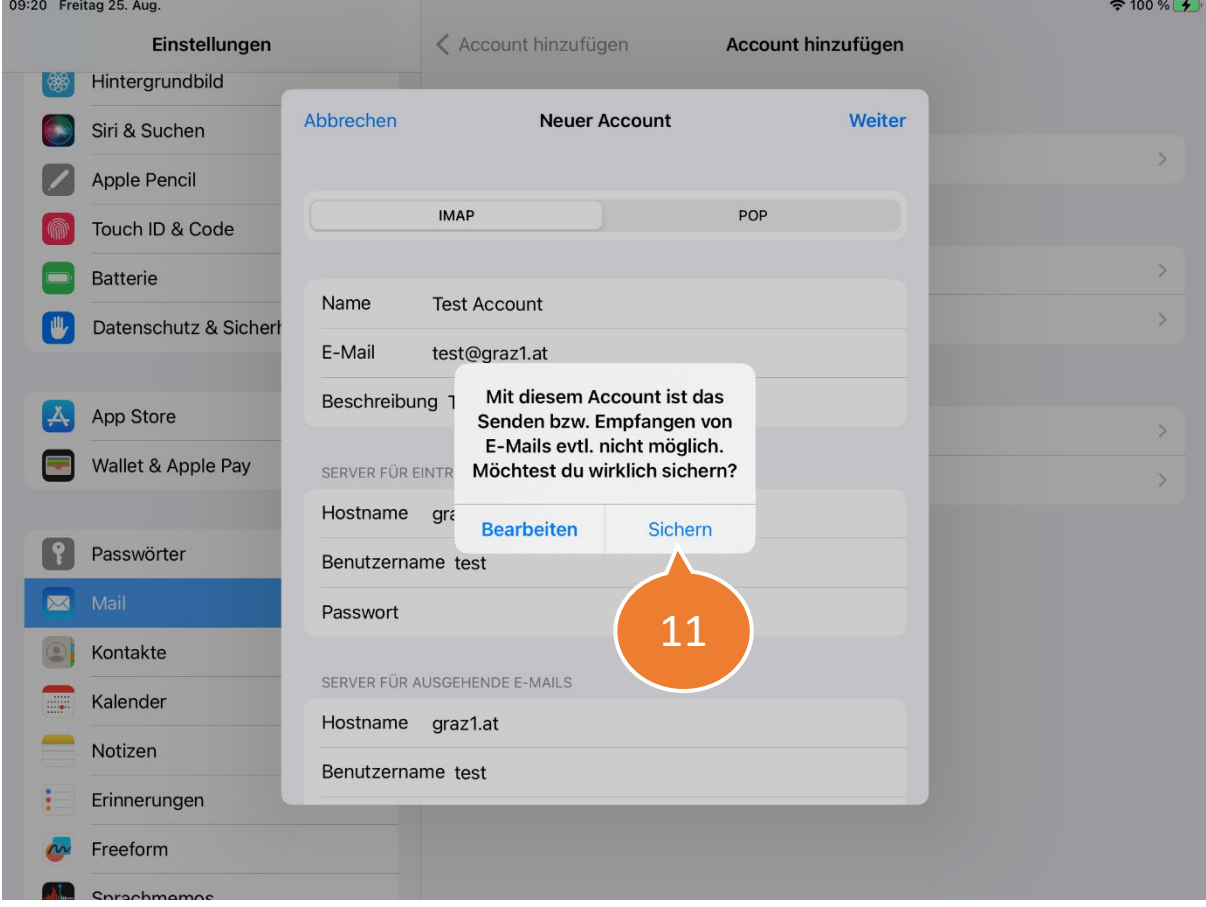

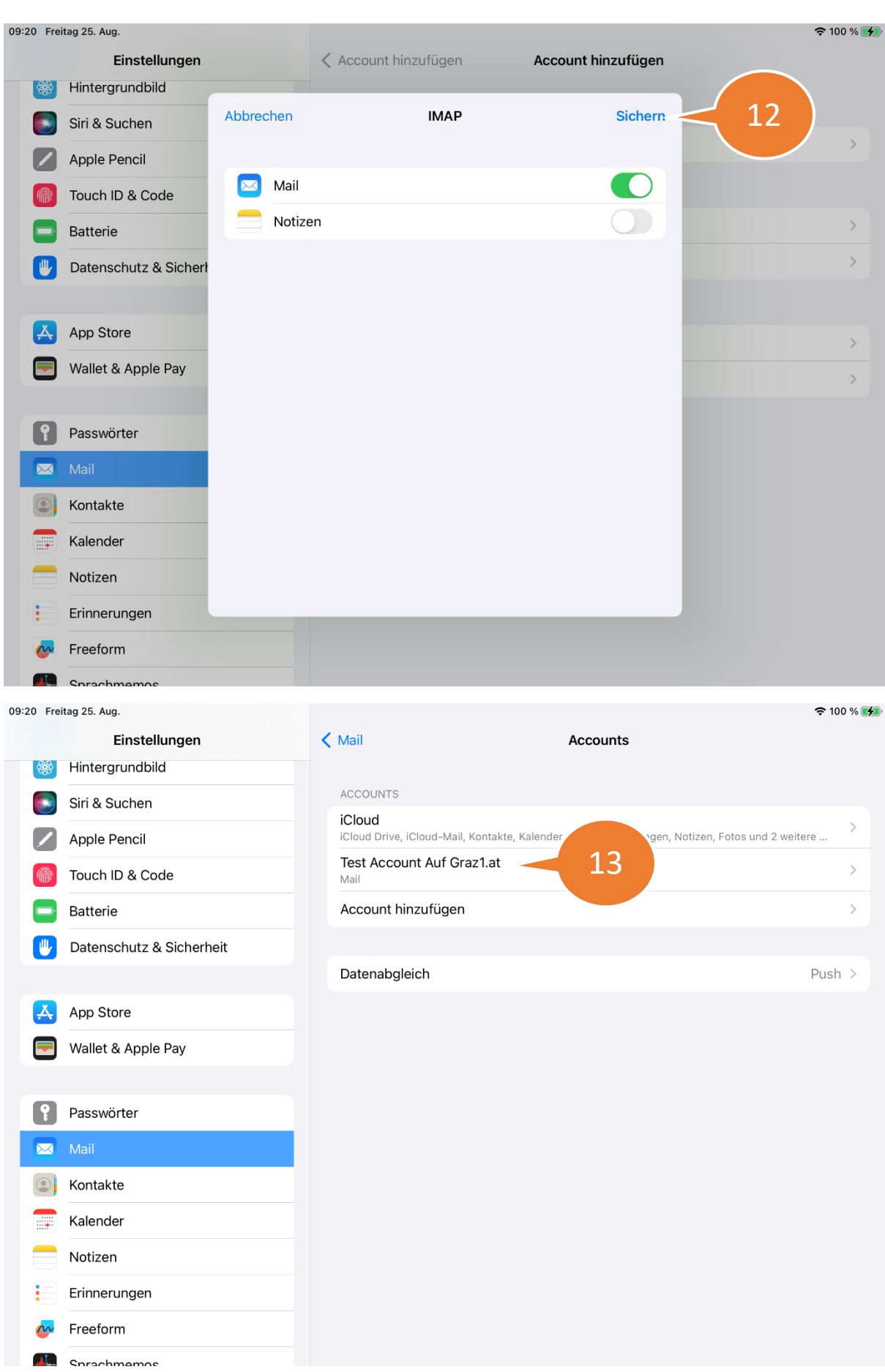

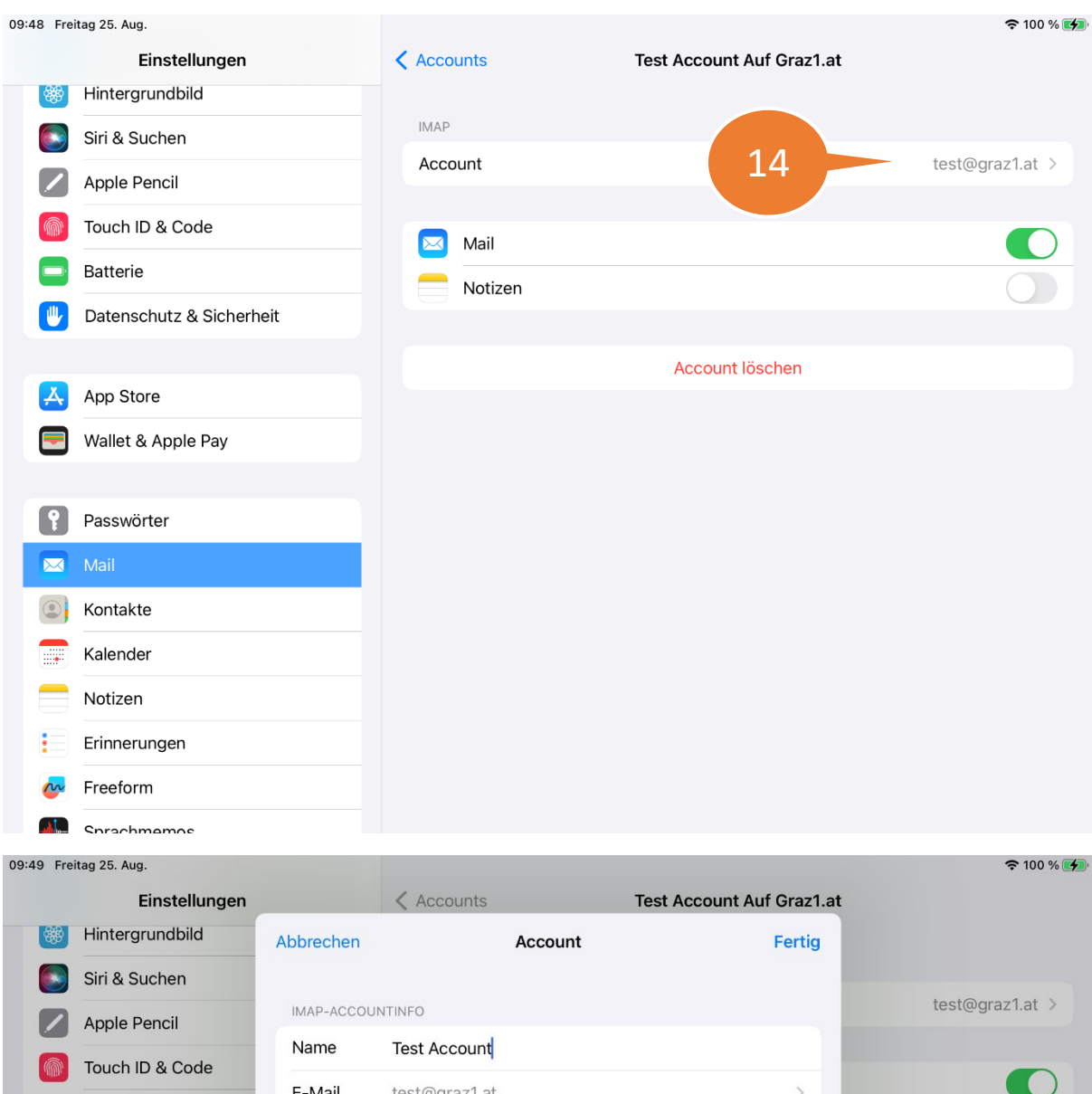

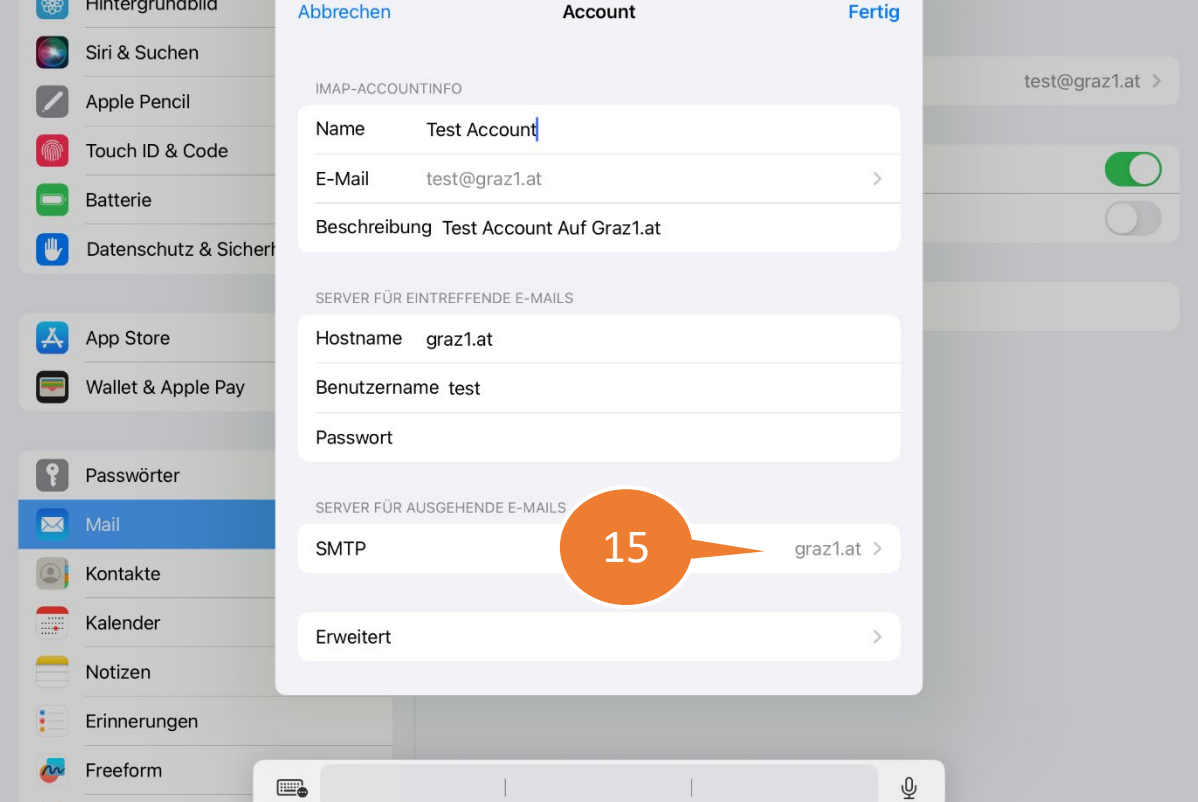

**ALC** 

Coroopmom

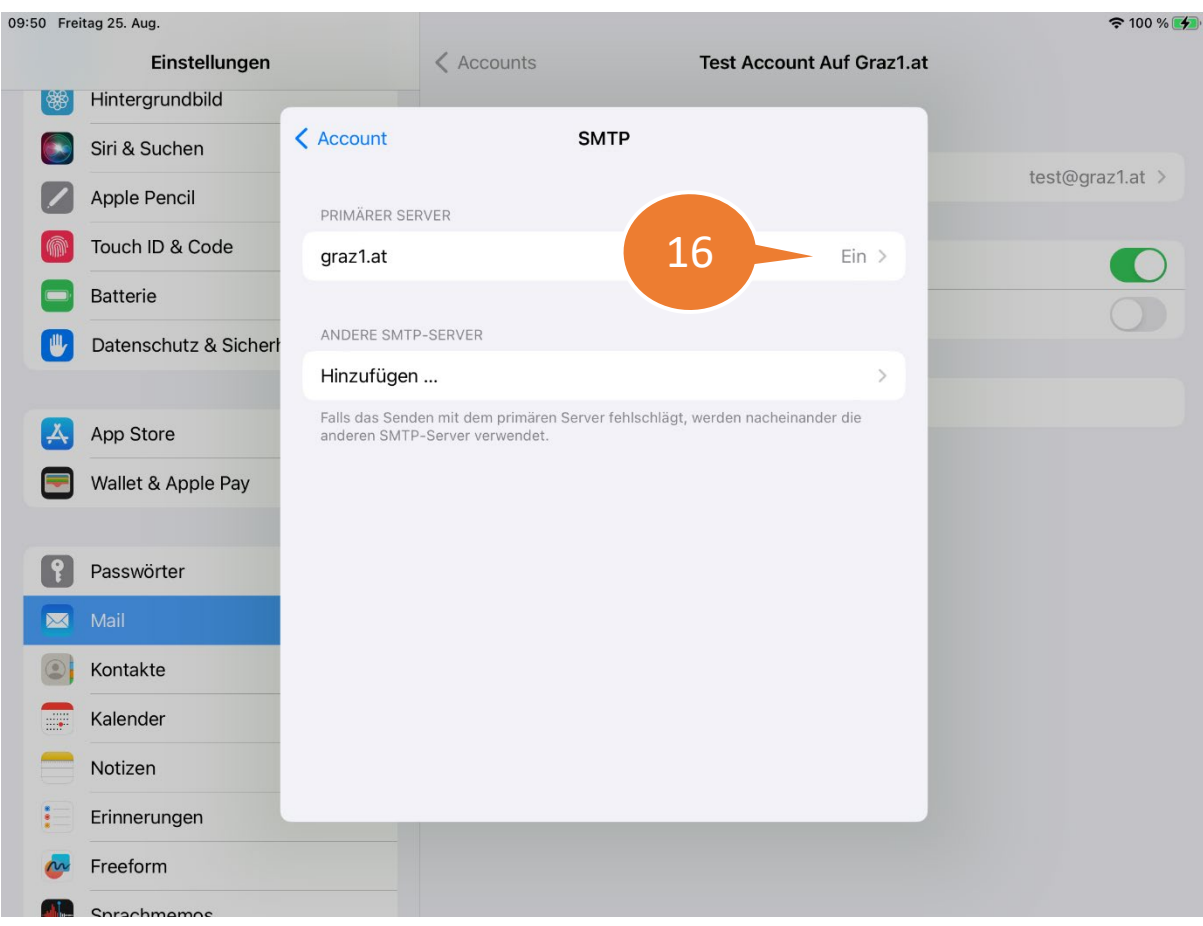

09:50 Freitag 25, Aug.

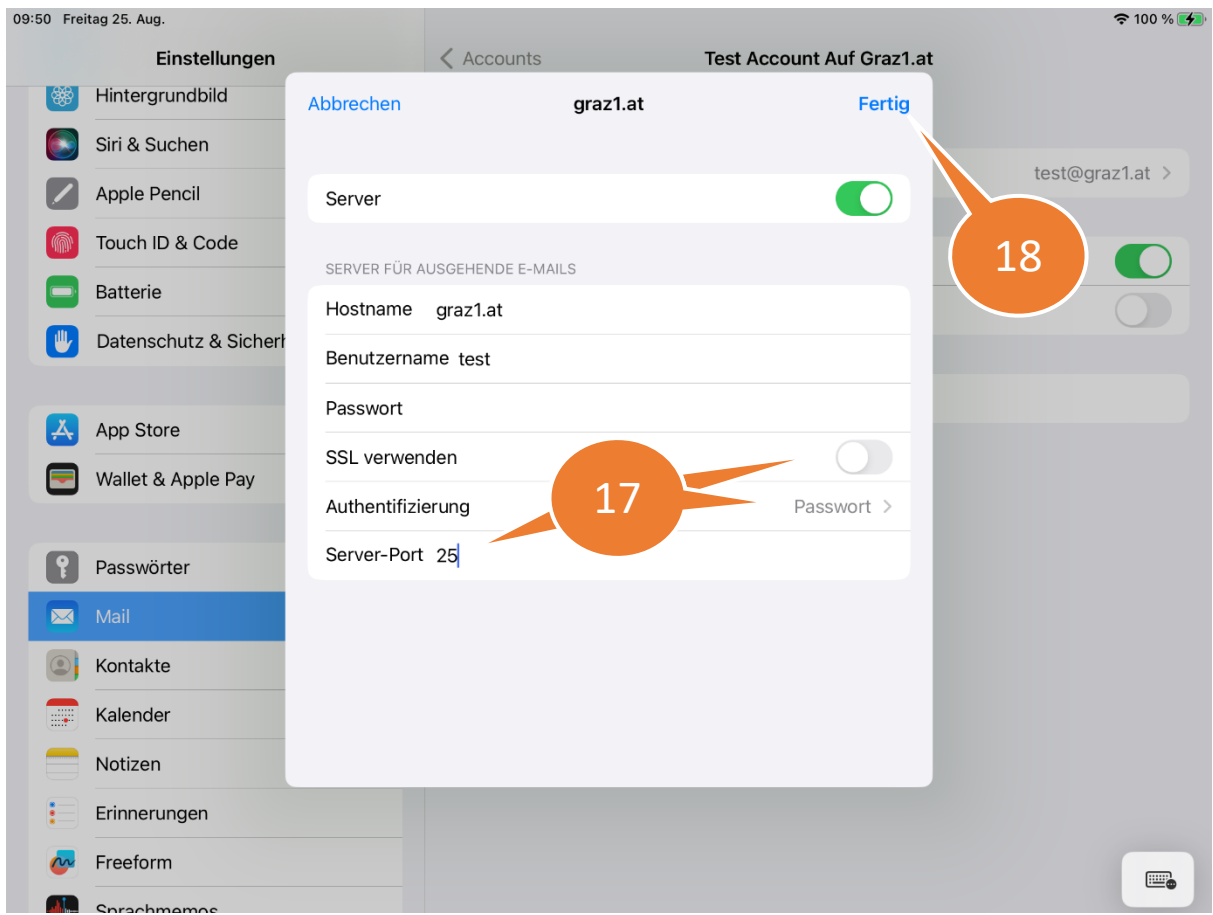

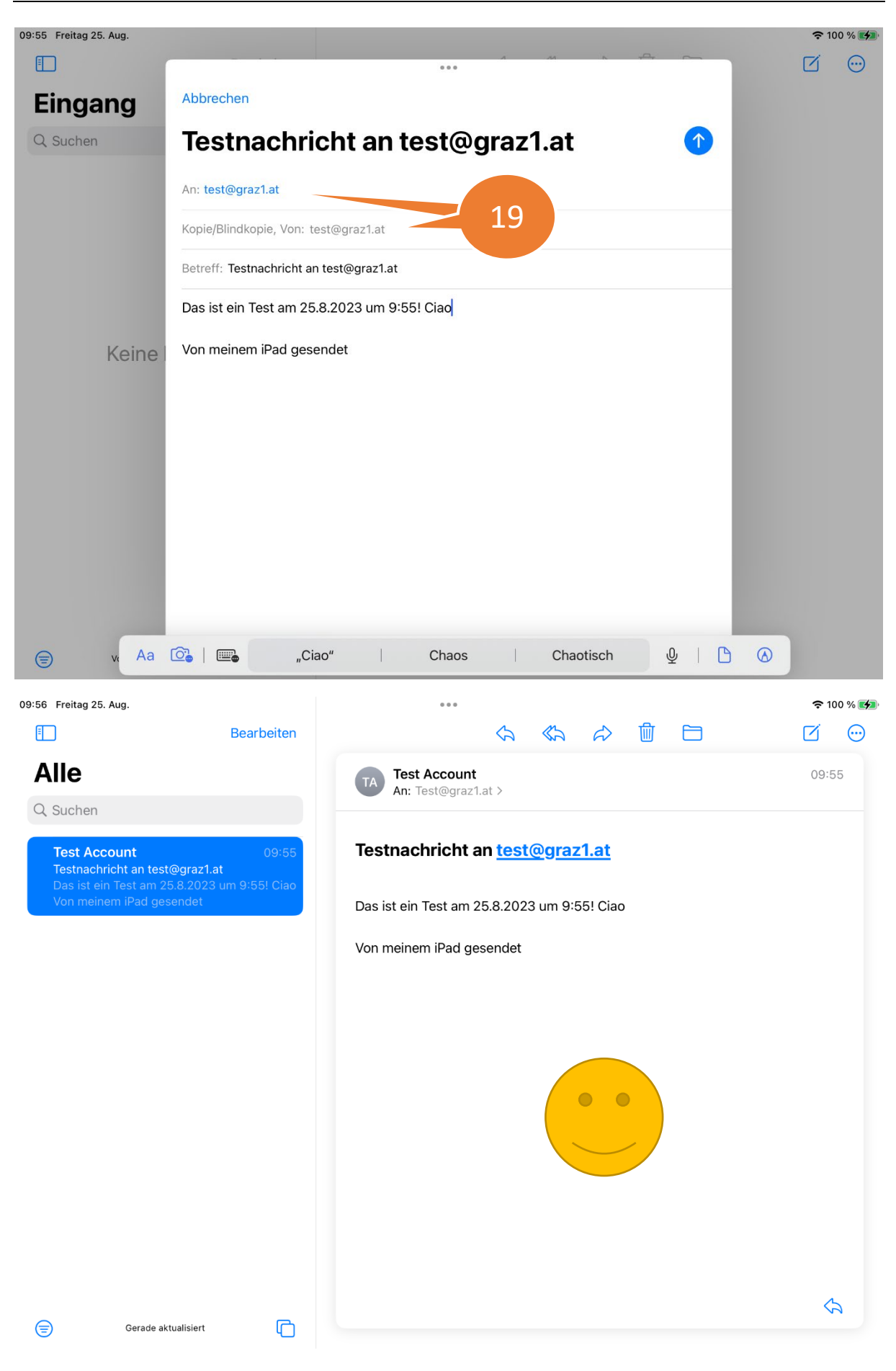